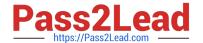

# C9530-410<sup>Q&As</sup>

IBM MQ V8.0 System Administration

## Pass IBM C9530-410 Exam with 100% Guarantee

Free Download Real Questions & Answers PDF and VCE file from:

https://www.pass2lead.com/c9530-410.html

100% Passing Guarantee 100% Money Back Assurance

Following Questions and Answers are all new published by IBM Official Exam Center

- Instant Download After Purchase
- 100% Money Back Guarantee
- 365 Days Free Update
- 800,000+ Satisfied Customers

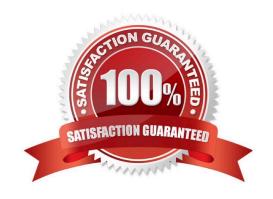

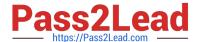

### **QUESTION 1**

A system administrator installed IBM MQ V8.0 on AIX. Business rules require complete recovery of messages on queues to avoid data loss and a quick restart of IBM MQ V8.0 to minimize messaging outages.

What must the system administrator to do make MQ compliant with these business rules?

- A. De necircularlogging andbackup/opt/mqmregularly.
- B. De ne LogFilePages = I28kb and back up /usr/mqm regularly.
- C. De ne linear logging and persistent messages, and back up /var/mgm regularly.
- D. Create a queue manager as persistent and back up /usr/mqm regularly.

Correct Answer: D

#### **QUESTION 2**

A system administrator is using the MQ-supplied Dead Le er Queue Handler program. The system administrator needs to ensure that the dead-le er queue does not II up and the messages that cannot be requeued to their original destination are moved to a queue named \\'SYS4.DEAD.QUEUE.MANUAL\\', with the dead-le er header included in the message. Which nal rule in the dead-le er queue rules table input should thesystem administrator use?

- A. ACTION FWD FWDQ SYS4.DEAD.QUEUE.MANUAL HEADERYES
- B. ACTION REQ REQQ SYS4.DEAD.QUEUE.MANUAL HEADERYES
- C. ACTION PUT PUTQ SYS4.DEAD.QUEUE.MANUAL INCLHDRYES
- D. ACTION MOV DESTQ SYS4.DEAD.QUEUE.MANUAL INCLUDEHDR

Correct Answer: A

## **QUESTION 3**

A system administrator would like to capture accounting and statistics data to analyze performance of channels across multiple platforms.

Where can the system administrator capture the data?

- A. IntheSystemManagementFacilitySMF.
- B. On SYSTEM.ADMIN.PERFM.EVENT queue.
- C. OnSYSTEM.ADMIN.ACCOUNTING.QUEUE and SYSTEM.ADMIN.STATISTICS.QUEUE.

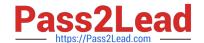

## https://www.pass2lead.com/c9530-410.html

2024 Latest pass2lead C9530-410 PDF and VCE dumps Download

D. On SYSTEM.ADMIN.ACCOUNTING.QUEUE and SYSTEM.ADMIN.STATISTICS.QUEUE for distributed platforms and in System Management Facility SMF for the z/OS platform.

Correct Answer: C

#### **QUESTION 4**

There is a requirement to create a development queue manager on AIX with authorization checks

disabled.

How can a system administrator do this?

- A. Set environment variable MQSNOAUT=yes before creating the queue manager.
- B. Set SecurityPolicy=none on Service stanza in qm.ini le then start the queue manager.
- C. Start the queue manager with the MQSNOAUT environment variable set to "YES".
- D. Create the queue manager and then run the setmqaut command with the -remove all a ribute.

Correct Answer: A

#### **QUESTION 5**

A system administrator has set up the MQ infrastructure in a company as shown below:

There are three queue managers QMGRI, QMGR2 and QMGR3.

QMGR2 and QMGR3 are part of a cluster MYCLUS.

QMGRI and QMGR2 are connected using sender-receiver channels using QMGR2 as the transmission

queue.

As part of a new requirement, the system administrator creates the following de nitions QMGRI defqrMQ8QM.REMOTE RNAME MQ8QM.LOCAL RQMNAME MQ8QM XMITQ QMGR2: defqrMQ8QM RQMNAME QMGR3 defqlocal MQ8QM.NEW QMGR3: defqalias MQ8QM.LOCAL target MQ8QM.NEW defqlocal MQ8QM.NEW The system administrator tests the connectivity by putting a message on MQ8QM.REMOTE on QMGRI using IBM WebSphere MQ Explorer. Where does the message end up?

- A. MQ8QM.NEW on QMGR2
- B. MQ8QM.NEW on QMGR3
- C. Dead-le er queue on QMGR2
- D. Dead-le er queue on QMGR3

Correct Answer: C

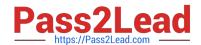

## https://www.pass2lead.com/c9530-410.html 2024 Latest pass2lead C9530-410 PDF and VCE dumps Download

C9530-410 PDF Dumps C9530-410 Exam Questions

C9530-410 Braindumps